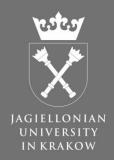

# Mobile and Web Tango at Solaris

Developer: Łukasz Mitka

Project coordinator: Łuaksz Żytniak

# SOLARIS NATIONAL SYNCHROTRON RADIATION CENTRE

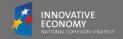

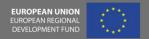

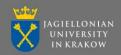

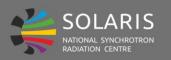

#### **Overview**

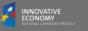

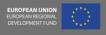

#### System architecture

Mobile application

RESTful server

Tango database

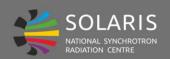

#### **RESTful server**

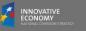

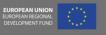

# Technologies used by server:

- Java, TangORB
- Nginx + Tomcat
- SSL protected
- Authorisation with LDAP

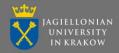

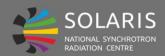

#### **RESTful server**

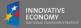

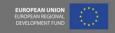

# Documentation is available in interactive web service

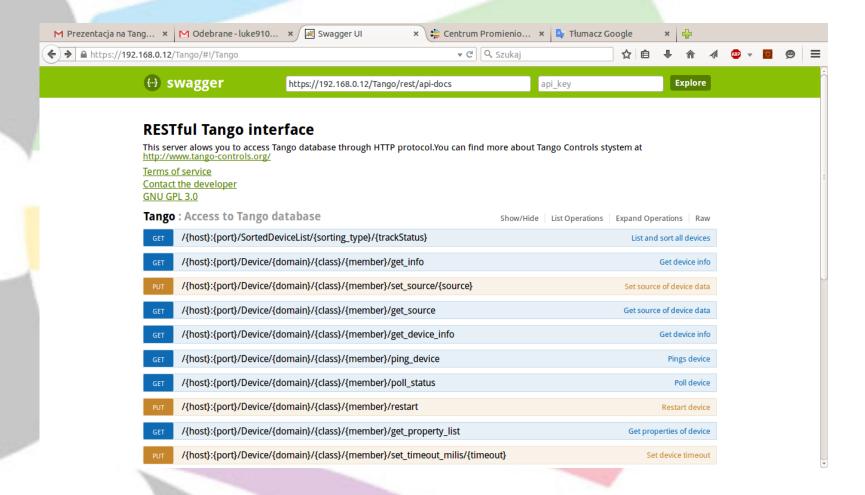

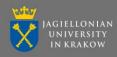

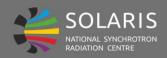

#### SOLARIS Moblie application RADIATION CENTRE Moblie application

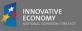

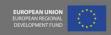

# On application first run, user must specify server adress and Tango host.

| Your filter l         |                     |                                 |   |
|-----------------------|---------------------|---------------------------------|---|
| WER/PYALA             | D                   | efine new host                  |   |
| Attributes            | REST server address | example: http://192.168.105.140 | _ |
| YALARM1<br>Attributes | Tango host          | example: 192.168.130.100        |   |
| ALARM1                | Tango port          | example: 10000                  | _ |
| Attributes PYALARM1   |                     | Cancel OK                       |   |
| Attributes            |                     |                                 |   |
| PYALARM1              |                     |                                 |   |
| Attributos            |                     |                                 |   |

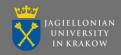

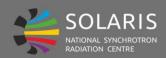

### SOLARIS Moblie application

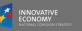

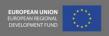

#### To successfully connect to server, user have to log in.

| r here |                              |  |
|--------|------------------------------|--|
| ARM1   | Enter user name and password |  |
|        | User name                    |  |
|        | Password                     |  |
|        | ☐ Store credentials          |  |
|        | OK Cancel                    |  |
|        |                              |  |
|        |                              |  |

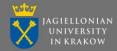

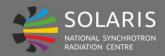

#### SOLARIS Moblie application

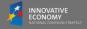

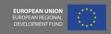

#### Application main window

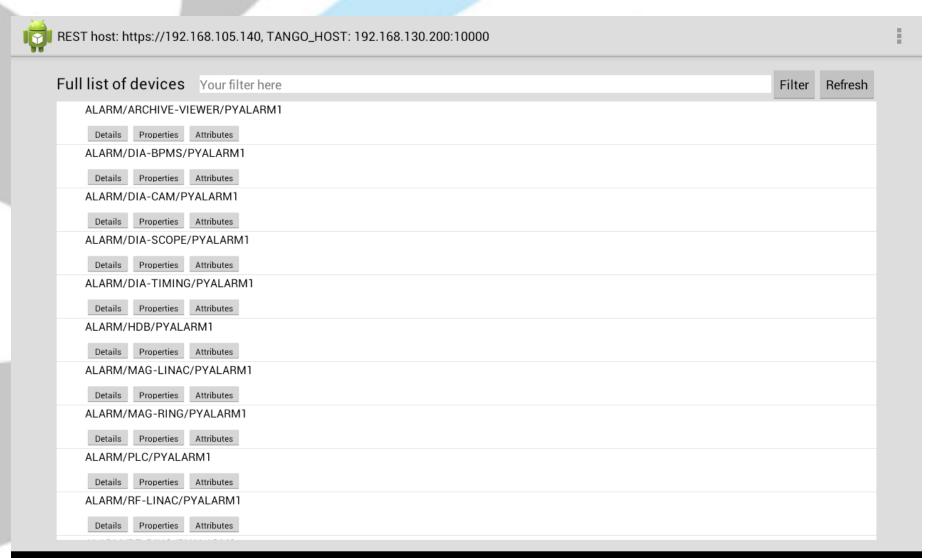

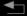

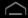

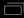

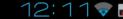

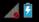

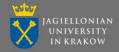

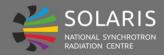

#### SOLARIS Moblie application Mational Synchrotron Moblie application

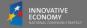

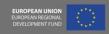

#### Sorting devices – full list

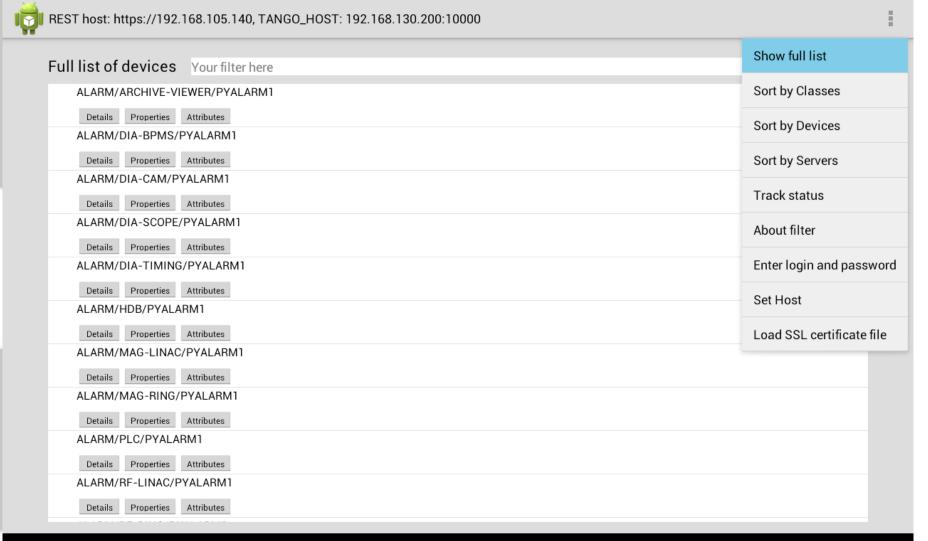

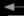

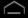

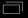

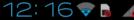

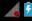

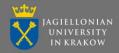

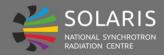

#### SOLARIS Moblie application Mational Synchrotron Moblie application

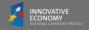

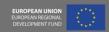

#### Sorting devices – by classes

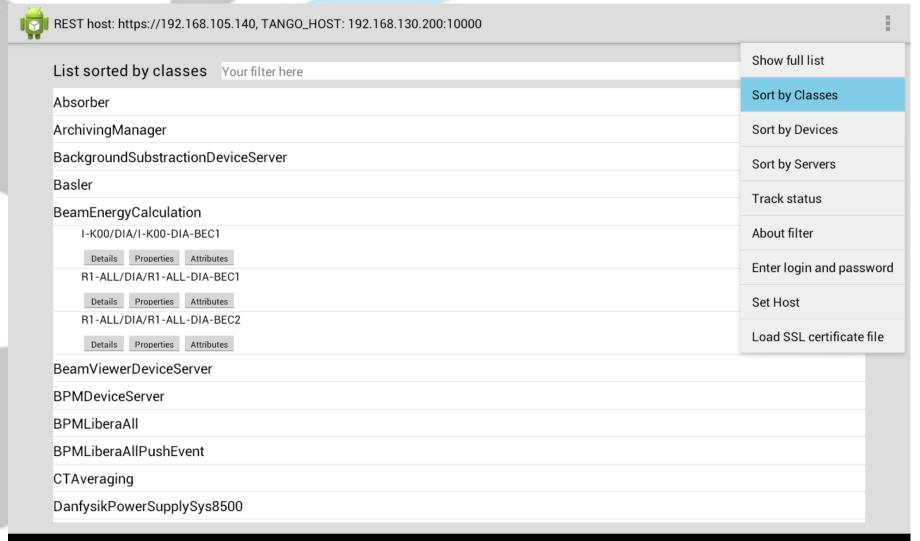

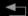

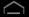

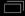

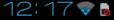

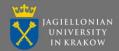

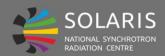

# SOLARIS Moblie application RADIATION CENTRE Moblie application

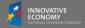

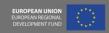

#### Sorting devices – by devices

|                           | REST host: https://192.168.105.140, TANGO_HOST: 192.168.130.200:10000 |  |
|---------------------------|-----------------------------------------------------------------------|--|
| Show full list            | List sorted by devices Your filter here                               |  |
| Sort by Classes           | ALARM                                                                 |  |
| Sort by Devices           | ARCHIVING                                                             |  |
| Sort by Servers           | SERVER                                                                |  |
| Track status              |                                                                       |  |
| About filter              | CTL DIA                                                               |  |
| Enter login and password  | I-K00/DIA/I-K00-DIA-BEC1  Details Properties Attributes               |  |
| Set Host                  | I-K00/DIA/I-K00CAB03-DIA-OSC1  Details Properties Attributes          |  |
| Load SSL certificate file | I-K00/DIA/I-K00CAB03-DIA-OSC2                                         |  |
|                           | Details Properties Attributes HOT                                     |  |
|                           | MAG                                                                   |  |
|                           | RF                                                                    |  |
|                           | VAC                                                                   |  |
|                           | WAT                                                                   |  |
|                           | I-K01                                                                 |  |

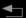

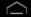

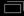

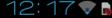

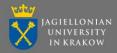

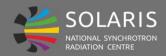

#### SOLARIS Moblie application Moblie application

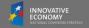

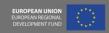

#### Sorting devices – by servers

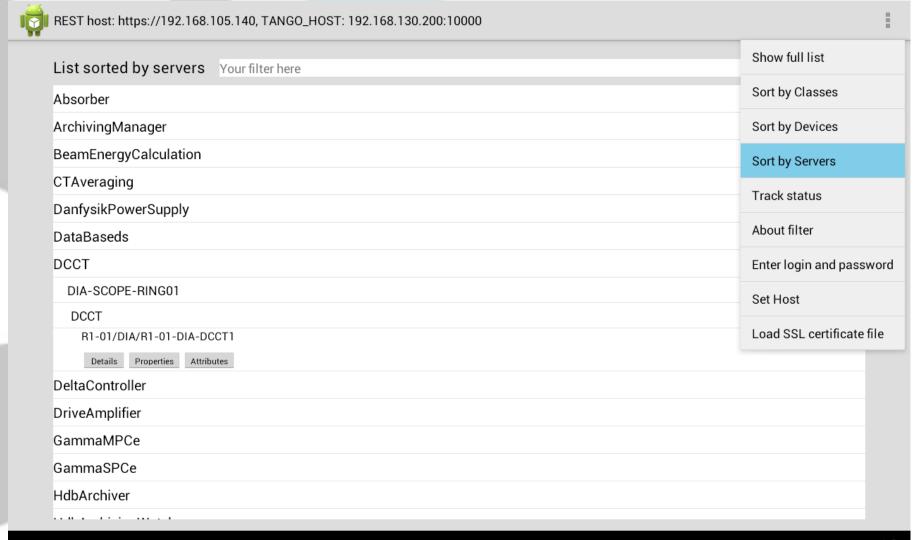

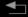

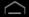

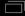

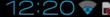

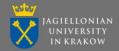

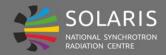

#### SOLARIS Moblie application RADIATION CENTRE Moblie application

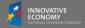

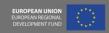

#### Tracking device statuses

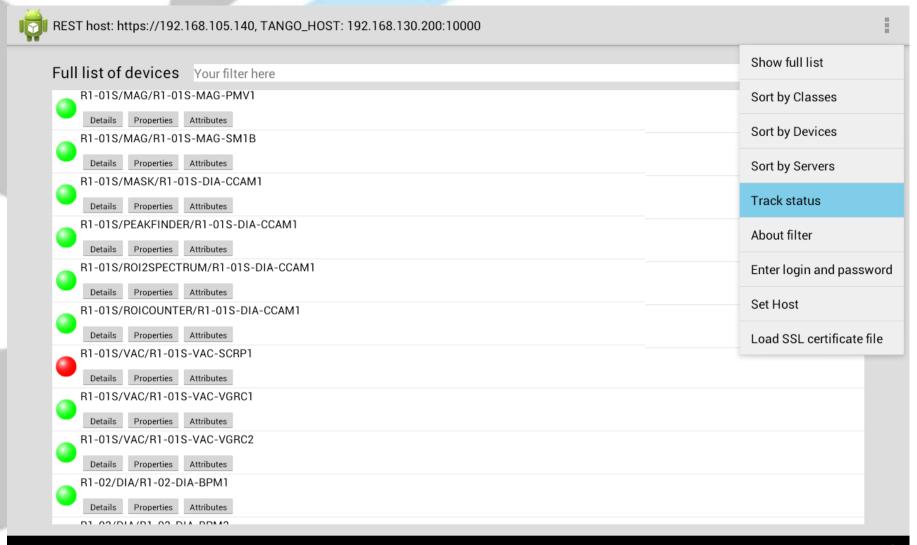

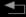

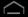

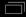

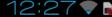

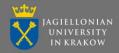

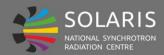

# SOLARIS Moblie application RADIATION LENTRE Moblie application

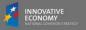

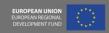

#### Filtering device list

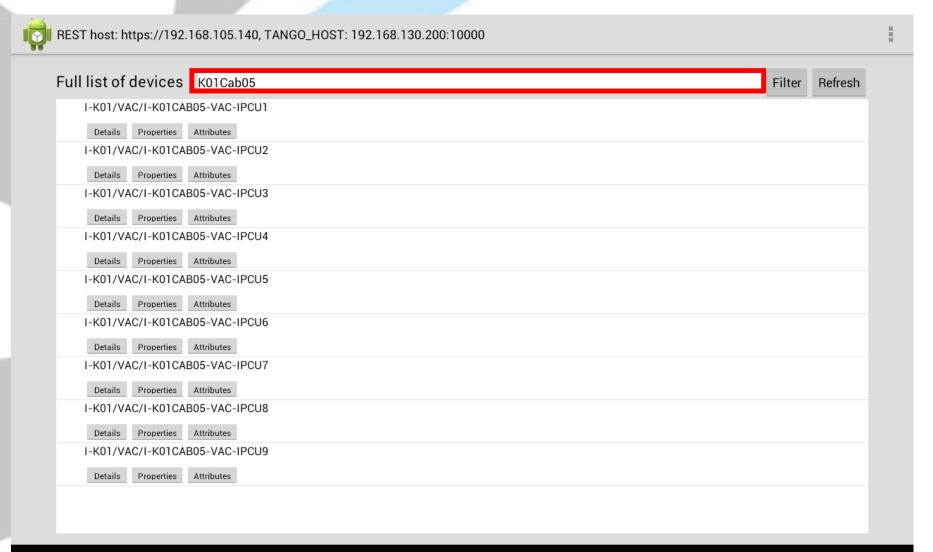

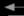

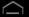

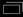

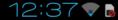

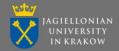

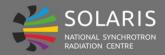

#### SOLARIS Moblie application Moblie application

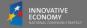

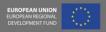

#### Changing host

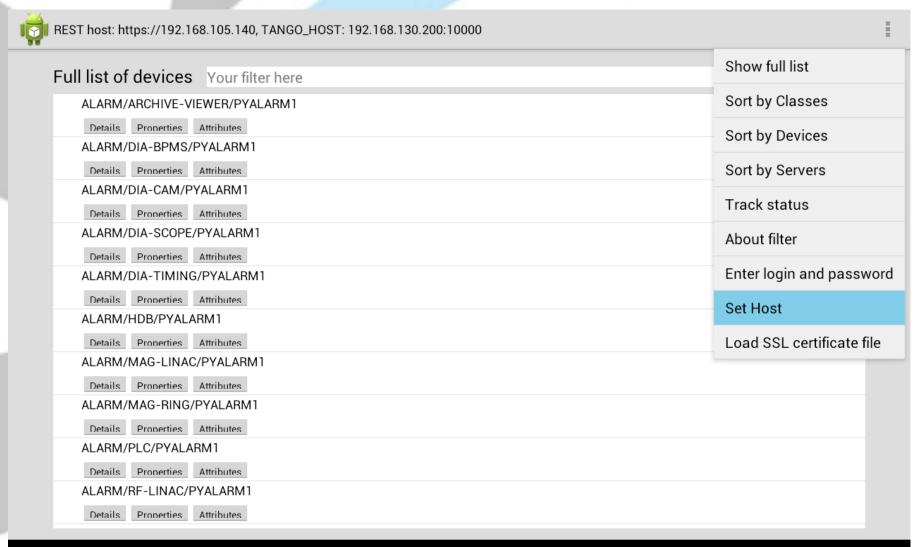

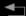

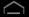

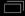

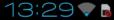

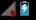

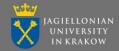

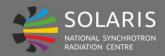

#### SOLARIS Moblie application Mational Synchrotron Moblie application

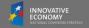

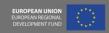

#### Adding SSL certificate file

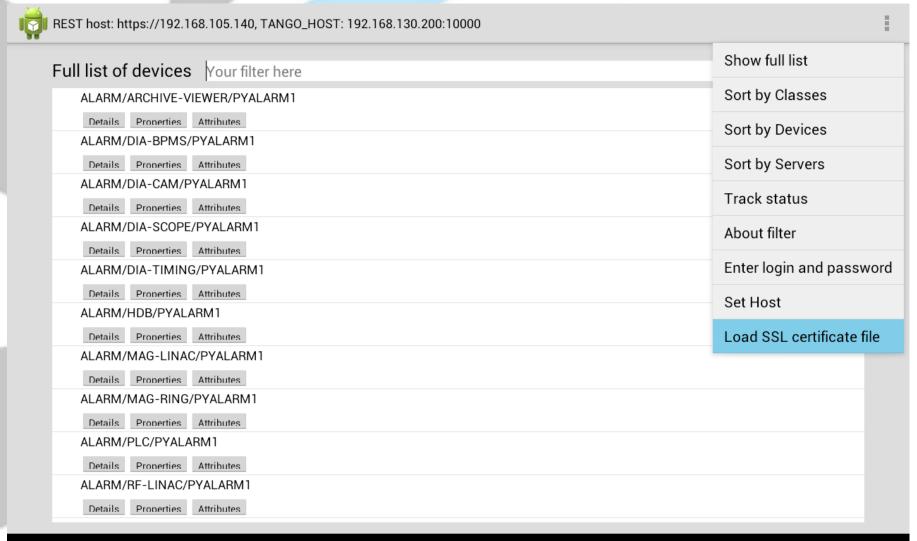

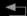

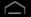

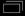

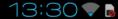

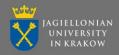

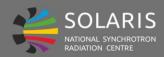

# SOLARIS Moblie application RADIATION CENTRE Moblie application

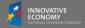

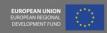

#### Properties view

| Device I-K01/VAC/I-K01CAB05-VAC-IPCU3 properties       | Refresh |
|--------------------------------------------------------|---------|
| CommAddress SPC                                        |         |
| Host_192.168.133.133                                   |         |
| import_aggregate_gui_VAC_K01-IPC3                      |         |
| import_comment                                         |         |
| import_custom_gui                                      |         |
| import_description Exit 1st linac structure, 9 o'clock |         |
| import_element_name_I-K01CAB05-VAC- <u>IPCU3i</u>      |         |
| import_l_                                              |         |
| import_s                                               |         |

Update

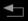

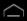

import\_type

import\_triggered\_by\_ttl

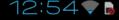

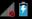

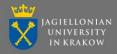

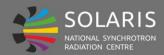

## SOLARIS NATIONAL SYNCHROTRON RADIATION CENTRE Moblie application

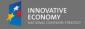

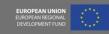

#### Attributes view

| REST h | ost: https://192.168.0.12, TANGO_HOST: 192.168.0.12:10000                                                                                                    |  |
|--------|----------------------------------------------------------------------------------------------------|--|
| Devic  | Device SYS/TG_TEST/1 attributes Refres                                                                                                    |  |
| Plot   | short_scalar_123                                                                                                    |  |
| Plot   | short_scalar_ro 213                                                                                                    |  |
| Plot   | short_scalar_rww 230                                                                                                    |  |
| Plot   | short_scalar_w 0                                                                                                    |  |
| Plot   | string_scalar Default string                                                                                                    |  |
| Plot   | throw_exception                                                                                                    |  |
| Plot   | uchar_scalar_0                                                                                                    |  |
| Plot   | ulong64_scalar 152                                                                                                    |  |
| Plot   | ushort_scalar 0                                                                                                    |  |
| Plot   | ulong_scalar 48                                                                                                    |  |
| Plot   | boolean_spectrum false, false, |  |
| Plot   | boolean spectrum ro true, false, true, false, true, false, false, true, false, true, false, true, false, true, false, true, true, true, false, true, false, true, |  |

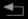

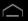

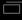

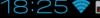

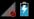

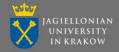

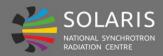

#### SOLARIS Moblie application RATIONAL SYNCHROTRON RADIATION CENTRE MODITION CENTRE

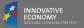

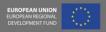

#### Monitor mode – generic operator panel

|          | ATK Panel : SYS/TG_TEST/1       |                       |      |                           | ŧ |
|----------|---------------------------------|-----------------------|------|---------------------------|---|
| 1        | The device is in RUNNING state. |                       |      | CrashFromDevelopperThread |   |
|          | double_scalar                   | 124.11176120504264    | Edit |                           |   |
|          | double_scalar_rww               | 124.11176120504264    | Edit |                           |   |
|          | double_scalar_w                 | 0.0                   | Edit |                           |   |
|          | float_scalar                    | 0.0                   | Edit |                           |   |
|          | long64_scalar                   | 249                   | Edit |                           |   |
|          | long_scalar_                    | 5                     | Edit |                           |   |
|          | long_scalar_rww                 | 98                    | Edit |                           |   |
|          | long_scalar_w                   | 0                     | Edit |                           |   |
|          | no_value                        |                       |      |                           |   |
|          | short_scalar                    | 254                   | Edit |                           |   |
|          | short_scalar_ro                 | 135                   |      |                           |   |
|          | short_scalar_rww                | 206                   | Edit |                           |   |
|          | short_scalar_w                  | 0                     | Edit |                           |   |
|          | string_scalar                   | <u>Default</u> string | Edit |                           |   |
|          | throw exception                 |                       |      |                           |   |
|          | Scalar                          |                       |      | A                         |   |
| <b>↓</b> |                                 |                       |      | - 19:21 💎 🗟 2             | 6 |

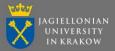

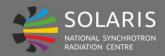

### SOLARIS NATIONAL SYNCHROTRON RADIATION CENTRE Moblie application

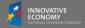

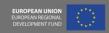

#### Test mode

| REST host: https://192.168.0.12, TANGO_HOST: 192.168.0.12:10000 COMMANDS ATTRIBUTES ADMIN |  |  |  |  |
|-------------------------------------------------------------------------------------------|--|--|--|--|
| Device:SYS/TG_TEST/1                                                                      |  |  |  |  |
| CrashFromDevelopperThread                                                                 |  |  |  |  |
| CrashFromOmniThread                                                                       |  |  |  |  |
| DevBoolean                                                                                |  |  |  |  |
| DevDouble                                                                                 |  |  |  |  |
| DevFloat                                                                                  |  |  |  |  |
| DevLong                                                                                   |  |  |  |  |
| DevLong64                                                                                 |  |  |  |  |
| DevShort                                                                                  |  |  |  |  |
| DevString                                                                                 |  |  |  |  |
| DevULong                                                                                  |  |  |  |  |
| DevULong64                                                                                |  |  |  |  |
| DevUShort                                                                                 |  |  |  |  |
| DevVarCharArray                                                                           |  |  |  |  |
| DevVarDoubleArray                                                                         |  |  |  |  |
| DevVarDoubleStringArray                                                                   |  |  |  |  |
| DevVarFloatArray                                                                          |  |  |  |  |
| DevVarLong64Array                                                                         |  |  |  |  |
| Description Execute Plot                                                                  |  |  |  |  |
| Input argument value:                                                                     |  |  |  |  |
| Input argument type: DevVarCharArray                                                      |  |  |  |  |
| Output argument type:DevVarCharArray                                                      |  |  |  |  |

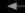

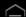

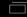

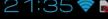

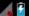

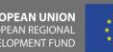

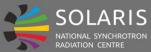

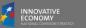

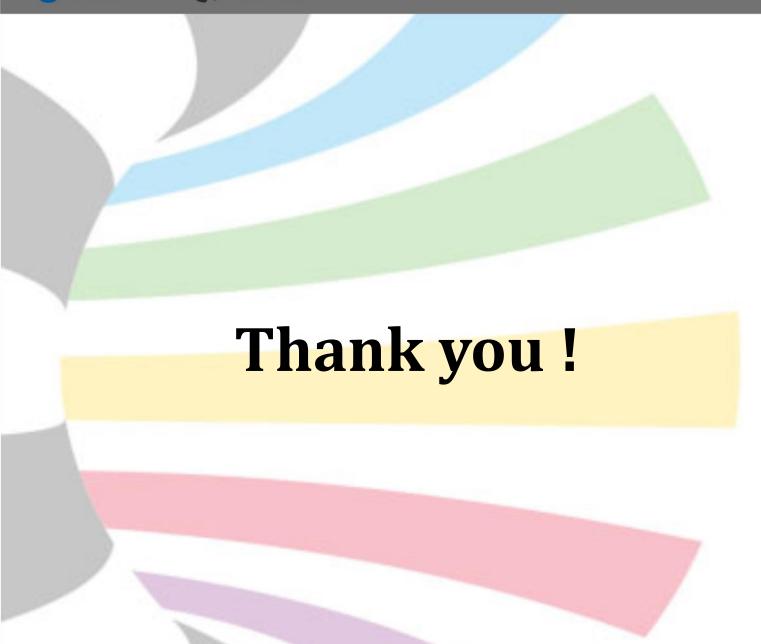